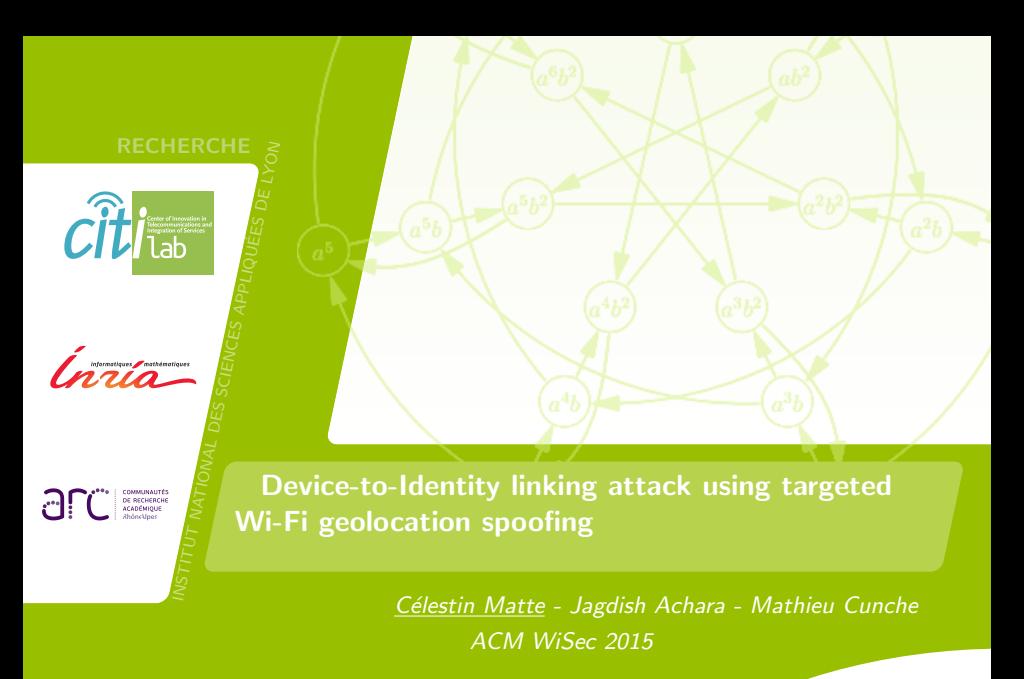

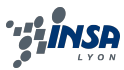

## [Introduction](#page-2-0)

## [Background](#page-3-0)

- [Description of the attack](#page-7-0)
- [Tests and results](#page-12-0)

## [Conclusion](#page-18-0)

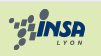

- <span id="page-2-0"></span> $\triangleright$  Mobile devices are trackable because they emit probe requests [\[2\]](#page-19-0)
- $\triangleright$  But only through an "anonymous" identifier: the MAC address
- $\blacktriangleright$  Is it *really* anonymous?
- $\triangleright$  Problem: given a mobile device identified by a Wi-Fi MAC address, find the identity of the owner of this device.
- ▶ Solution: attack on Wi-Fi-based Positioning Systems (WPS)
- Outcome: get personal information: identity of the device's owner  $\rightarrow$  account on geotagged services (example with Twitter)

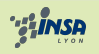

- <span id="page-3-0"></span> $\triangleright$  Wi-Fi service discovery
- $\triangleright$  Wi-Fi based geolocation
- $\blacktriangleright$  Spoofing geolocation

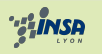

- $\triangleright$  How do devices know which Wi-Fi access points (APs) are present?
- $\blacktriangleright$  Two methods:
	- $\triangleright$  passive discovery: APs broadcast beacons
	- $\triangleright$  active discovery: devices send probe requests (with or without SSIDs), APs respond with probe responses

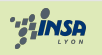

# Background - Wi-Fi based geolocation

- One geolocation method uses visible access points to locate devices
- $\triangleright$  Mainly used when GPS is not available or not available yet (i.e., inside building), or to save battery

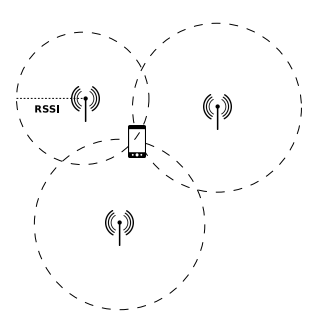

Figure: Geolocation via trilateration based on visible Wi-Fi access points.

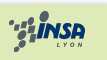

## Background - spoofing geolocation

Based on a previous work [\[3\]](#page-19-1)

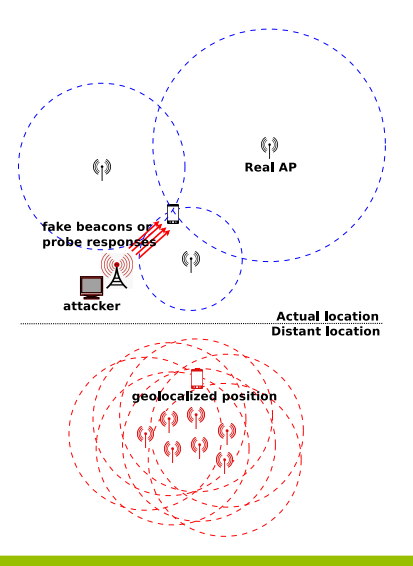

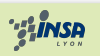

- <span id="page-7-0"></span> $\blacktriangleright$  Targeted spoofing
- $\blacktriangleright$  Description
- $\blacktriangleright$  Testing WPS
- $\blacktriangleright$  Implementation

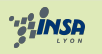

- $\triangleright$  Problem: original attack supposes that there is only one device in range. What if we want to target only one device among other ones?
- $\blacktriangleright$  Passive discovery:
	- $\triangleright$  Beacons are broadcast (destination address  $=$ ff:ff:ff:ff:ff:ff)
	- $\triangleright$  Can it simply work without broadcast? (targeted destination address)

- $\blacktriangleright$  Active discovery:
	- simply reply to broadcast probe requests from only one device

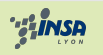

- $\triangleright$  Problem: original attack supposes that there is only one device in range. What if we want to target only one device among other ones?
- $\blacktriangleright$  Passive discovery:
	- $\triangleright$  Beacons are broadcast (destination address  $=$ ff:ff:ff:ff:ff:ff)
	- $\triangleright$  Can it simply work without broadcast? (targeted destination address)
		- $\blacktriangleright$  Yes.
- $\blacktriangleright$  Active discovery:
	- $\triangleright$  simply reply to broadcast probe requests from only one device

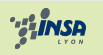

- $\blacktriangleright$  Two kind attackers:
	- $\triangleright$  simple: physically close to the target, can only access public information
	- powerful: also close to the target, but can access private information (no need to be "friend" with the target)

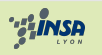

#### Description of the attack

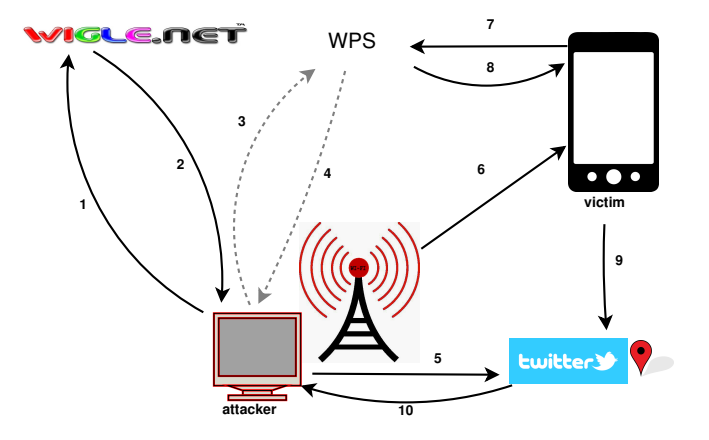

Figure: Description of the attack (dotted lines: optional)

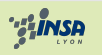

Matte Célestin - APVP 2014 - 2014.12.05 12 / 20 12 / 20

- <span id="page-12-0"></span> $\triangleright$  Testing geolocation spoofing on WPS
- $\blacktriangleright$  Implementation
- $\blacktriangleright$  Results Example
- $\blacktriangleright$  Results discussion
- $\blacktriangleright$  Testing the attack on different Android apps

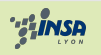

# Testing geolocation spoofing on WPS

- $\triangleright$  Can we avoid jamming? How do WPS react if we send AP from different locations?
- ▶ Evaluation on multiple WPS: GoogleGeoloc, Navizon, Skyhook
- Navizon takes history into account

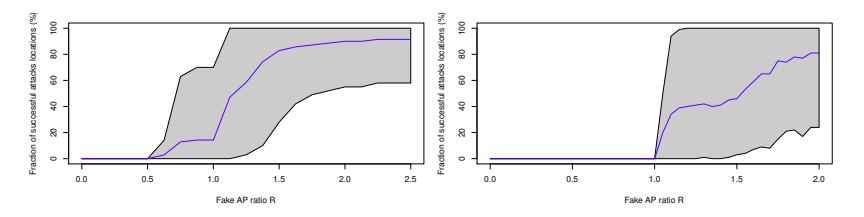

Figure: Fraction of successful attacks: number of AP from original location over number of AP from destination location (left: Google geolocation API; right: Skyhook)

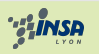

- Some bash  $+$  perl  $+$  php scripts
- $\triangleright$  Does everything automatically
- Available on github  $[1]$

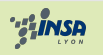

## Results - example

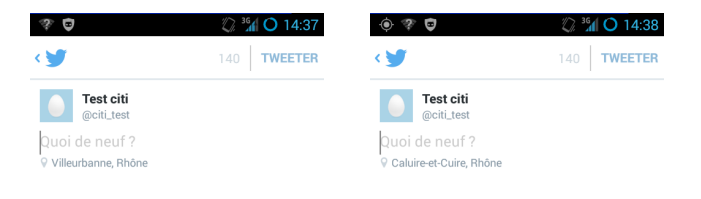

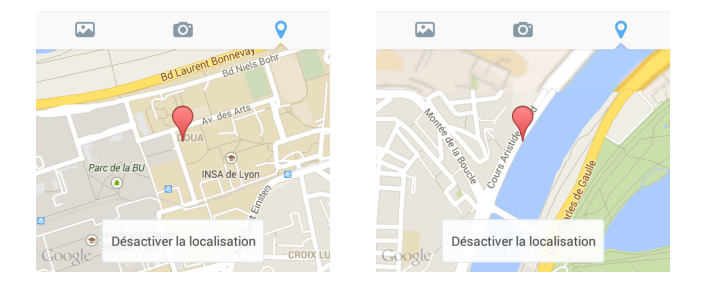

Figure: The Twitter application, before and during the attack.

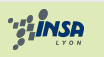

Matte Célestin - APVP 2014 - 2014.12.05 16 / 20 / 20 / 20

- $\blacktriangleright$  Tested on Android and iOS
- $\triangleright$  Never worked on iOS
- $\triangleright$  No need to jam legitimate APs
	- $\blacktriangleright$  ...But: does not always work, mainly depending on the number of real access points, and the distance of the fake location

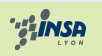

# Testing the attack on different Android apps

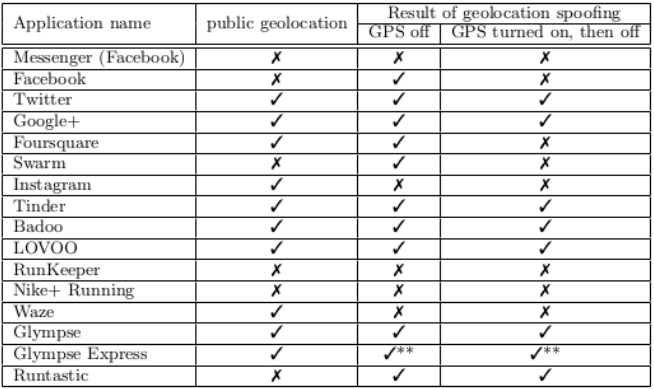

\*\*: only if the attack is launched beforehand

Figure: Result of the Wi-Fi geolocation spoofing on selected Android applications

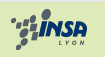

<span id="page-18-0"></span>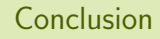

- $\triangleright$  Attack on Wi-Fi-based positioning systems
	- $\triangleright$  Contributions: jamming not necessary, targeted attack  $\rightarrow$ allow full attack
- $\triangleright$  Generate a fake Wi-Fi environment
- $\triangleright$  Get user information: account name on applications publishing location
- $\triangleright$  Evaluated the attack on various WPS and Android apps

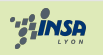

<span id="page-19-2"></span>E.

#### Public repository of the test script.

[https://github.com/Perdu/geoloc\\_attack](https://github.com/Perdu/geoloc_attack), consulted on 2014.04.07.

- <span id="page-19-0"></span>
- **M.** Cunche, M. A. Kaafar, and R. Boreli.

I know who you will meet this evening! linking wireless devices using wi-fi probe requests.

In World of Wireless, Mobile and Multimedia Networks (WoWMoM), 2012 IEEE International Symposium on a, pages 1–9. IEEE, 2012.

<span id="page-19-1"></span>■ N. O. Tippenhauer, K. B. Rasmussen, C. Pöpper, and S. Čapkun.

Attacks on public wlan-based positioning systems.

In Proceedings of the 7th international conference on Mobile systems, applications, and services, pages 29–40. ACM, 2009.

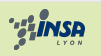